**Easy Resolution Manager Crack With Keygen Free Download [Win/Mac]**

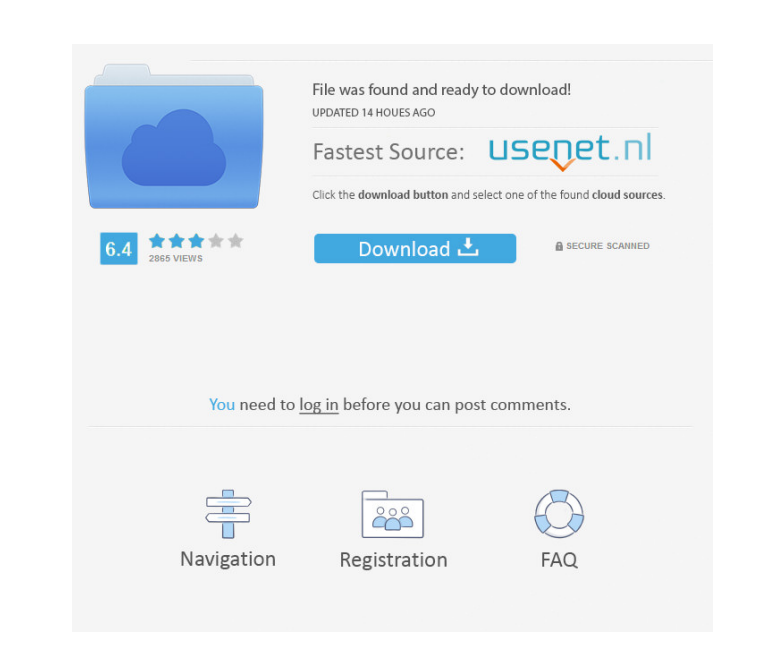

#### **Easy Resolution Manager Crack + Serial Key [Mac/Win]**

Easy Resolution Manager Torrent Download is a lightweight program which enables you to toggle the resolution of your notebook's LCD panel between the current one and 1024 x 768 pixels. It is possible for the switching speed to slow down, depending on the graphics card you have. The interface of the application is based on a standard window with a user-friendly layout. The "what you see is what you get" concept clearly applies to Easy Resolution Manager Download With Full Crack, as there are no other features available, aside from the ones visible in the main application window. All you have to do is select the new resolution and apply it to the screen with the simple click of a button. The tiny tool has a good response time and immediately applies changes while using a very low amount of CPU and system memory. This means that the app does not affect the overall performance of your computer. Unfortunately, the program cannot apply the new resolution to an external monitor that you plug into the notebook. Also, it does not come packed with additional features, such as minimizing to the system tray area or offering support for a global hotkey for seamlessly toggling between the current resolution and the new one. Unfortunately, no recent updates have been made to the app. But, thanks to its intuitive layout and overall simplicity, Easy Resolution Manager can be handled even by users with less or no skills in such software. Features: · Window-based application · Support for changing the resolution of your notebook's LCD panel · Switching between the current resolution and 1024 x 768 pixels · Option to enable the application to auto-save the resolution of the LCD panel for the next boot · Option to enable the application to ask for your current resolution at the next boot · Option to enable the application to change the video mode for external monitors connected to the notebook · Option to enable the application to limit the minimum brightness and maximum brightness when the notebook is powered on or off · User-friendly application interface · Minimal system requirements Autofit is an easy and efficient application that allows you to easily create a multiple windows of any size or position on the desktop. Just click and drag the desired size and shape of the window and resize it to fit the task area. If your computer is not powerful enough to handle the resize function, it will automatically be reduced to the size of a typical window. Autofit is perfectly suited for quick task switching. When you reach the desktop with another window already open, the application will automatically resize and resize the new window to fill the area

Make your own macros for pressing F11, F12, Esc, Enter, etc....Deaf dating sites for local Check out the top 10 most popular deaf dating websites, along with ratings, reviews and advice. Hi, I'm 25 I'm deaf and I'm looking for someone to have some fun with. Someone who isn't judgmental and can be. Deaf Dating Sites. Completely free deaf dating site where deaf members can meet and make deaf friends. Find your deaf date today. Compare the best deaf dating websites and find the best deaf dating sites for deaf singles. Search for deaf dating online and read our dating tips if you're looking for help to find the best deaf dating websites and apps. Be careful, we have no affiliate links, so if you choose to use our recommendations, it's at your own risk. Hundreds of deaf dating sites and apps, along with deaf-friendly dating tips and advice. Find the best dating sites for deaf singles on Dateable, the leading online dating site for singles.A Question of Longevity, Part II This week we began our series on long-term care and how those of us in the industry can better communicate to the public what that means. The question is posed: What would happen to Medicare and Medicaid if there was no long-term care? Let's begin with Medicare. We started with the same numbers from earlier this week: 24 million people now getting Medicare and 41 million under the age of 65. That's 43 million seniors who rely on Medicare. That's a lot of folks.

### **Easy Resolution Manager With Registration Code**

The challenge is that those numbers will be getting bigger. By 2030, that population will be 77 million seniors. So if there were no long-

# term care, what would happen to Medicare? Would it be open-ended, or would it be capped? The current law says Medicare will be

capped at \$19,000 per year. But there's no actual cap, no dollar figure that must be reached. The reality is that Medicare's cost will

always be rising. We've been told that Medicare will not grow faster than the growth in health care costs overall. So all the cost

increases will be used to pay for care. However, that isn't how the program is supposed to work. As we've explained, Medicare is designed to pay for care that allows the elderly to live in 80eaf3aba8

Description of Easy Resolution Manager : ■ Self-documents: ■ FAQs: ■ Download: ■ About: ■ Contact: ■ Related software: ■ Screenshots: ■ Tips: ■ About: ■ Screenshots: ■ About: ■ Screenshots: ■ About: ■ Screenshots: ■ About: ■ Screenshots: ■ About: ■ Screenshots: ■ About: ■ About:

## **What's New In Easy Resolution Manager?**

Easy Resolution Manager is a lightweight program which enables you to toggle the resolution of your notebook's LCD panel between the current one and 1024 x 768 pixels. It is possible for the switching speed to slow down, depending on the graphics card you have. The interface of the application is based on a standard window with a user-friendly layout. The "what you see is what you get" concept clearly applies to Easy Resolution Manager, as there are no other features available, aside from the ones visible in the main application window. All you have to do is select the new resolution and apply it to the screen with the simple click of a button. The tiny tool has a good response time and immediately applies changes while using a very low amount of CPU and system memory. This means that the app does not affect the overall performance of your computer. Unfortunately, the program cannot apply the new resolution to an external monitor that you plug into the notebook. Also, it does not come packed with additional features, such as minimizing to the system tray area or offering support for a global hotkey for seamlessly toggling between the current resolution and the new one. Unfortunately, no recent updates have been made to the app. But, thanks to its intuitive layout and overall simplicity, Easy Resolution Manager can be handled even by users with less or no skills in such software. 53 User Rating: 4.7( 1 votes) Add your review How to download and install Easy Resolution Manager 3.3.2.0? 1. Download and install Easy Resolution Manager 3.3.2.0 2. Uninstall or delete Easy Resolution Manager 3.3.2.0 3. Remove Easy Resolution Manager shortcut How to uninstall Easy Resolution Manager 3.3.2.0? 1. Go to the main folder of Easy Resolution Manager 3.3.2.0 (usually %AppData%\Easy Resolution Manager). 2. Select Easy Resolution Manager.ini, copy and paste to your desktop. 3. Create an empty file with a similar name and move Easy Resolution Manager.ini to it. 4. Select the empty file you have created in step 2 and hit Delete. \* @copyright (c) 2012-2019, Pierre-Henry Soria. All Rights Reserved. \* @license GNU General Public License; See PH7.LICENSE.txt and PH7.COPYRIGHT.txt in the root directory. \* @package PH7 / App / System / Module / API / Form / Event / Element / Upload \*/ namespace PH7;

**System Requirements:**

# Prologue Back to Menu Contents

# Related links:

[https://www.29chat.com/upload/files/2022/06/PbzlGvtGOA5iSNTyo9ni\\_05\\_e2d6f6bef19604b60b827e3ee7fd3793\\_file.pdf](https://www.29chat.com/upload/files/2022/06/PbzlGvtGOA5iSNTyo9ni_05_e2d6f6bef19604b60b827e3ee7fd3793_file.pdf) <https://insenergias.org/wp-content/uploads/2022/06/yalulu.pdf> [https://avicii.app/upload/files/2022/06/5CMPwWKDemOcuvVT8kzb\\_05\\_ce132fa5eeb38d04e6969cdb490a597f\\_file.pdf](https://avicii.app/upload/files/2022/06/5CMPwWKDemOcuvVT8kzb_05_ce132fa5eeb38d04e6969cdb490a597f_file.pdf) <http://www.tradingbytheriver.com/wp-content/uploads/2022/06/nicbert.pdf> <https://wakelet.com/wake/j3Nlf3M7cbWaNOGHWKKmw> <https://www.ponuda24.com/wp-content/uploads/2022/06/arcwak.pdf> <https://l1.intimlobnja.ru/wp-content/uploads/2022/06/garlrai.pdf> [https://wheeoo.org/upload/files/2022/06/4GewQ1TalRcqhdqpTjBQ\\_05\\_ce132fa5eeb38d04e6969cdb490a597f\\_file.pdf](https://wheeoo.org/upload/files/2022/06/4GewQ1TalRcqhdqpTjBQ_05_ce132fa5eeb38d04e6969cdb490a597f_file.pdf) [https://stonerx.me/upload/files/2022/06/TRn8ETKRnnzeiNyZshJg\\_05\\_ce132fa5eeb38d04e6969cdb490a597f\\_file.pdf](https://stonerx.me/upload/files/2022/06/TRn8ETKRnnzeiNyZshJg_05_ce132fa5eeb38d04e6969cdb490a597f_file.pdf) <https://autocracymachinery.com/wp-content/uploads/2022/06/quinfeo.pdf>